# **WebSphere**® Portal Server

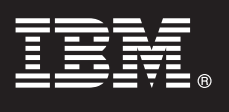

**Версия 6.1.5**

## **Краткое руководство по началу работы**

**В этом руководстве приведены общие инструкции по установке WebSphere Portal Server.**

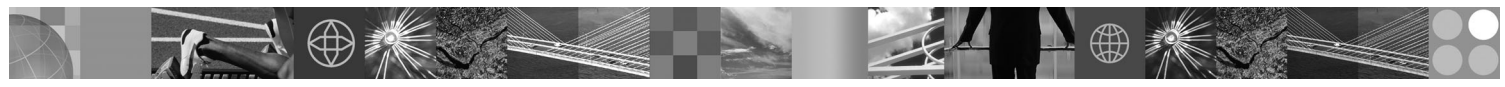

**Версии на национальных языках:** Для просмотра руководства по началу работы на других языках напечатайте файл access the PDF, поставляемый на компакт-диске Quick Start или обратитесь по следующему адресу: [http://www.ibm.com/support/docview.wss?rs=688&uid=swg27016788.](http://www.ibm.com/support/docview.wss?rs=688&uid=swg27016788)

#### **Обзор продукта**

IBM WebSphere® Portal Server включает в себя полный набор служб портала, необходимых для предоставления персонализированной точки доступа к приложениям, информационному наполнению, бизнес-процессам и сотрудникам с общим пользовательским интерфейсом.

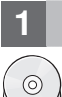

### **1 Шаг 1: Доступ к программному обеспечениюи документации**

Программное обеспечение можно получить на компакт-диске или загрузить с Web-сайта Passport Advantage. В случае загрузки продукта с Web-сайта Passport Advantage выполните инструкции, приведенные в следующем документе:<http://www.ibm.com/support/docview.wss?rs=1070&uid=swg24024450> Для этого продукта доступно несколько вариантов лицензирования. Полный список вариантов лицензирования, включая связанные компоненты, указан в Международном Соглашении о Лицензии на Программу.

Вместе с данным продуктом вы приобретаете ограниченные права на использование следующих программ IBM или их компонентов:

IBM WebSphere Application Server Network Deployment, IBM DB2 Universal Database Enterprise Server Edition, IBM Tivoli Directory Server, IBM WebSphere Portlet Factory и IBM WebSphere Portlet Factory Designer.

Полная документация, включая инструкции по установке, приведена в справочной системе WebSphere Portal Information Center по адресу:<http://www.ibm.com/developerworks/websphere/zones/portal/proddoc.html>

#### **2 Шаг 2: Проверка аппаратной и программной конфигурации**

Документ с подробным описанием системных требований доступен по следующему адресу: [http://www-1.ibm.com/support/docview.wss?rs=688&uid=swg27007791](http://www.ibm.com/support/docview.wss?rs=688&uid=swg27007791)

### **3 Шаг 3: Обзор базовой архитектуры**

На следующей диаграмме показана базовая архитектура WebSphere Portal Server.

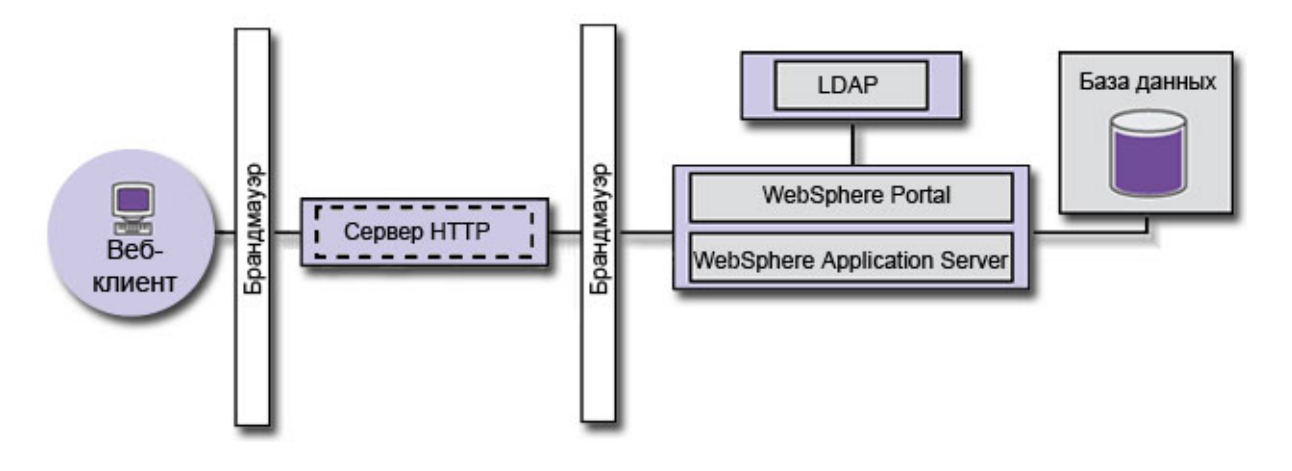

#### Шаг 4: Установка WebSphere Portal Server

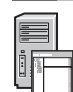

Сценарий быстрой установки: Пошаговые инструкции, помогающие установить рабочий экземпляр WebSphere Portal Server.

1. Запустите программу установки одним из следующих способов:

- С помощью установочного диска, предназначенного для применяемой операционной системы.
- i5/OS: Перейдите в корневой каталог установочного компакт-диска и запустите файл install400.bat (операционная система Windows) или install.sh (сеанс QSH консоли i5/OS).
- UNIX: Перейдите в корневой каталог установочного компакт-диска и выполните команду ./install.sh.
- Windows: Перейдите в корневой каталог установочного компакт-диска и выполните команду install.bat.

или

Из каталога, в который был загружен образ продукта.

- i5/OS: Перейдите в корневой каталог загруженного продукта и запустите файл install400.bat (операционная система Windows) или install.sh (сеанс QSH консоли i5/OS).
- UNIX-based: Выполните команду ./install.sh из корневого каталога загруженного продукта.
- Windows: Выполните команду install.bat из корневого каталога загруженного продукта.
- 2. Выполните инструкции, приведенные на панелях установки.
- 3. Проверьте правильность работы WebSphere Portal Server. Для этого откройте в браузере следующий URL: http://example.com:номер-порта/wps/portal, где example.com - это полное имя хоста системы, в которой установлен WebSphere Portal Server, а номер-порта - это номер порта, показанный в панели подтверждения. Пример: http://www.ibm.com:10040/wps/portal.
- 4. На этом этапе рекомендуется установить необходимые исправления для WebSphere Application Server. Дополнительная информация о необходимых исправлениях приведена в разделе Поддерживаемое аппаратное и программное обеспечение.

#### Дополнительная информация

За дополнительной информацией можно обратиться к следующим ресурсам:

- WebSphere Portal Zone: http://www.ibm.com/developerworks/websphere/zones/portal/
- Подробные системные требования: http://www.ibm.com/support/docview.wss?rs=688&uid=swg27007791
- Справочная система WebSphere Portal Information Center: http://publib.boulder.ibm.com/infocenter/wpdoc/v6r1
- Вики-сайт по семейству продуктов WebSphere Portal: http://www-10.lotus.com/ldd/portalwiki.nsf
- IBM Accelerators: http://www.ibm.com/software/lotus/portal/value/
- IBM Redbooks: http://www.redbooks.ibm.com/
- IBM Support: http://www.ibm.com/software/genservers/portal/support/

Лицензионные материалы IBM WebSphere Portal Server версии 6.1.5 - собственность IBM. © Copyright IBM Corp. 2000, 2009. Все права защищены. U.S. Government Users Restricted Rights - Use,<br>duplication or disclosure restricte MODIT SERSIFICS TORADHLIMI KRIK CADRICHLIMI SHAKAMK ADVEKY DKDM

Код изделия: CF29DML

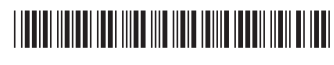